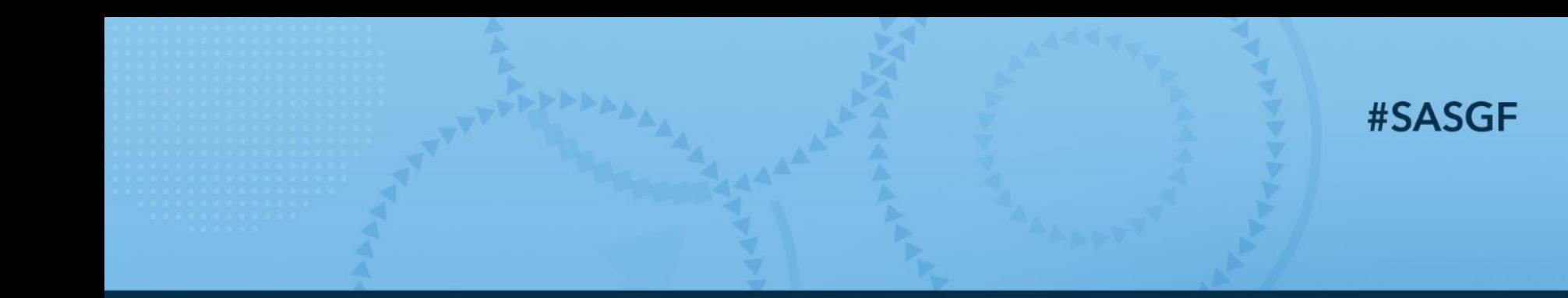

# IRTUAL SAS' GLOBAL FORUM 2021

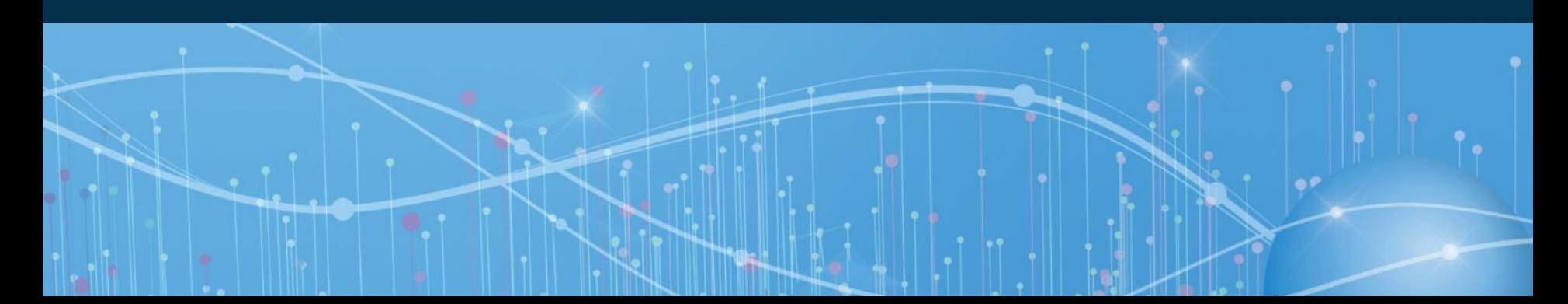

# **How SAS 9.x enriched your SAS programmer life?** Angelo Tinazzi, Cytel Inc. Senior Director, Standards, Systems, CDISC Consulting Group

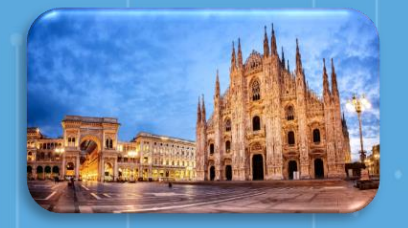

- Born in Milan, Italy
- Lived and Worked in Italy, UK, Switzerland and France
- Biostat by Education

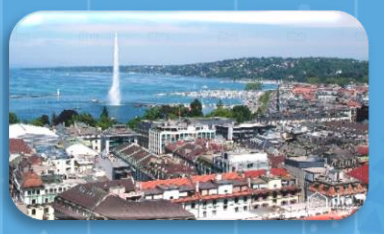

- Working for Cytel in Geneva, Switzerland for 8 years
- >25 Years of Experience
- Pharma, CRO and Academic experience

**Living in France for** about 10 years just the other side of the Swiss border

**GERMANY** 

• 3 kids, 1 cat … and 1 wife

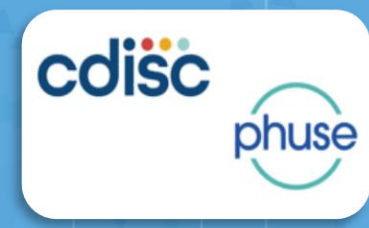

- Passion for Clinical Data **Standards**
- Various Collaborations
- CDISC ADaM Trainer
- CDISC EU Committee
- PHUSE-EU Stream Chair
- Regular Speaker > 50

[https://www.linkedin.com/in/angelotinazzi](https://www.linkedin.com/in/angelotinazzi/)

# SEUGI Madrid 1997 …. That was a long time ago

[https://support.sas.com/resources/papers/proceedings-archive/SEUGI1997/TINAZZI\\_TECSHOW.PDF](https://support.sas.com/resources/papers/proceedings-archive/SEUGI1997/TINAZZI_TECSHOW.PDF)

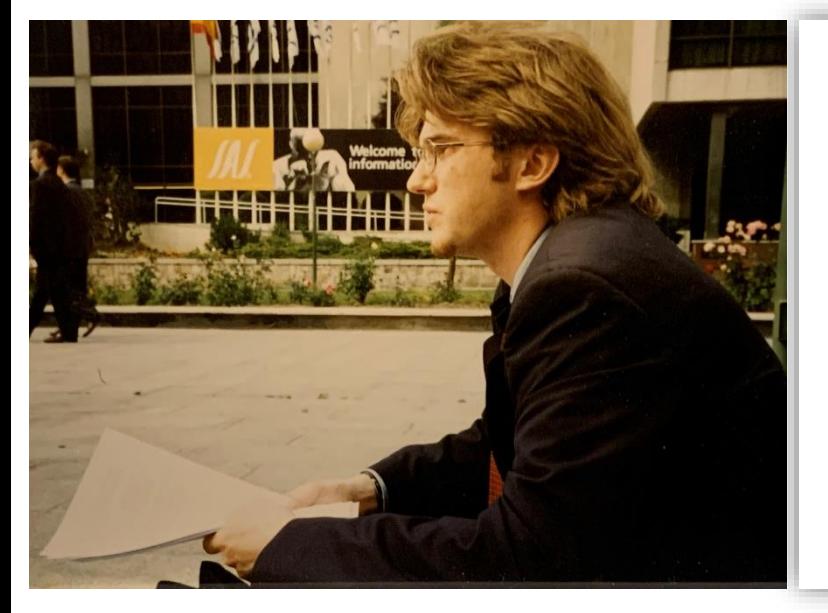

#### Do it yourself: tips and tricks in building your own application using SAS® macro language

#### **Angelo Tinazzi**

Department of Oncology - Unit of Biometry -Laboratory of Cancer Clinical Epidemiology Mario Negri Institute Milan (Italy)

#### **Abstract**

SAS macro language is probably one of the most used "features" of SAS System. The basic definition of SAS macro language could be "generator of SAS code". Its main charactheristic is to give the possibility to develop ad-hoc application.

This paper is not intended to introduce SAS macro language, but the examples that reported could help also new users to better understand the "magnificient intrinsic language" of SAS System.

Some examples on how to use macro language will be presented and discussed; tips and tricks will be deeply analysed.

# SEUGI Madrid 1997 …. That was a long time ago

[https://support.sas.com/resources/papers/proceedings-archive/SEUGI1997/TINAZZI\\_TECSHOW.PDF](https://support.sas.com/resources/papers/proceedings-archive/SEUGI1997/TINAZZI_TECSHOW.PDF)

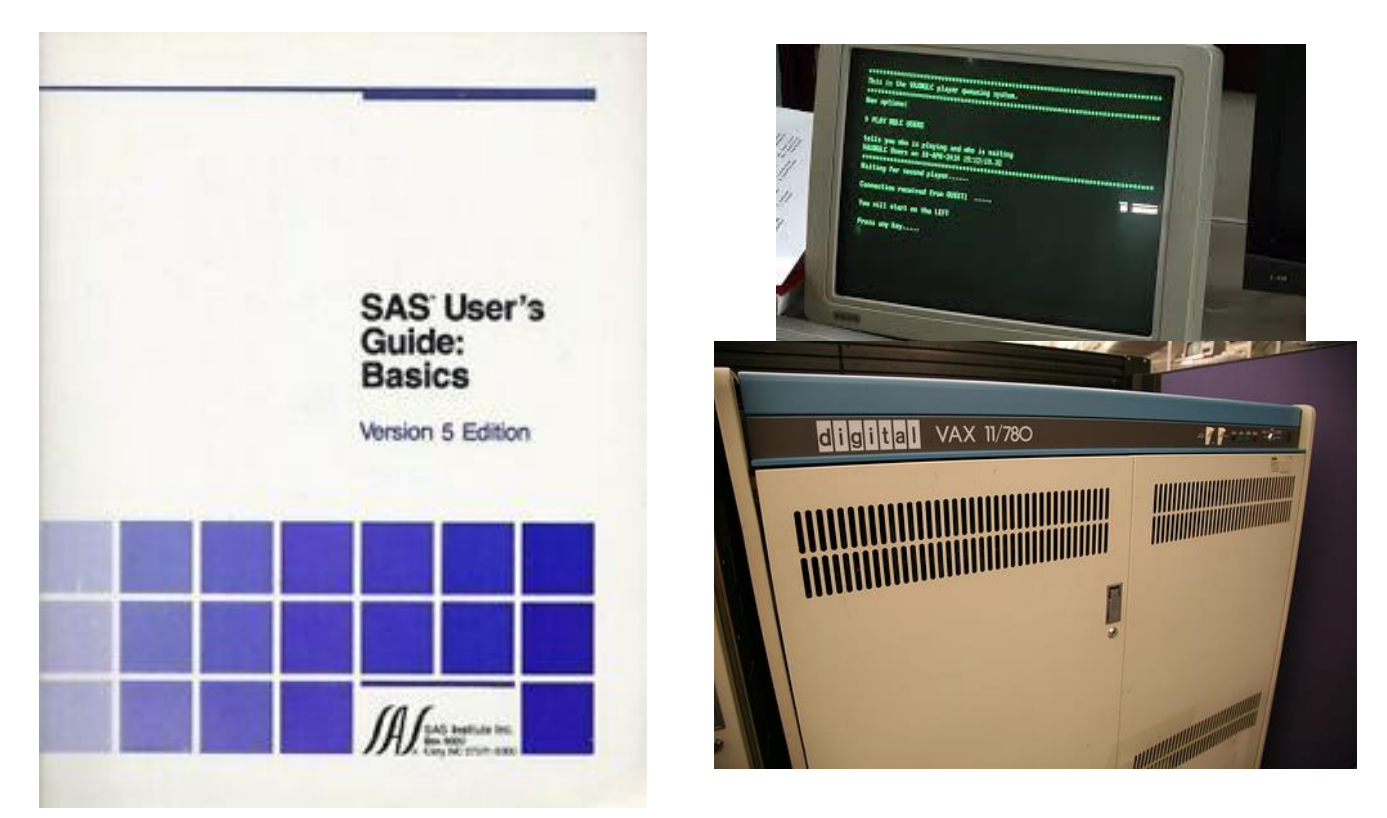

## AGENDA

A bit of SAS History

SAS 9 is the longest-running SAS Version

How old is your SAS?

Significant changes in SAS Language

My "Favorites"

A Quick Focus on

- HASH Objects

- Perl Regular Expression

Significant changes in SAS Macro Language

%IF/%THEN in open code

New Comparison Operators

DOSUBL Function

New Alternatives to Macro, Programming Techniques and Cool Stuff

Conclusions

References

# My Assistant Librarian

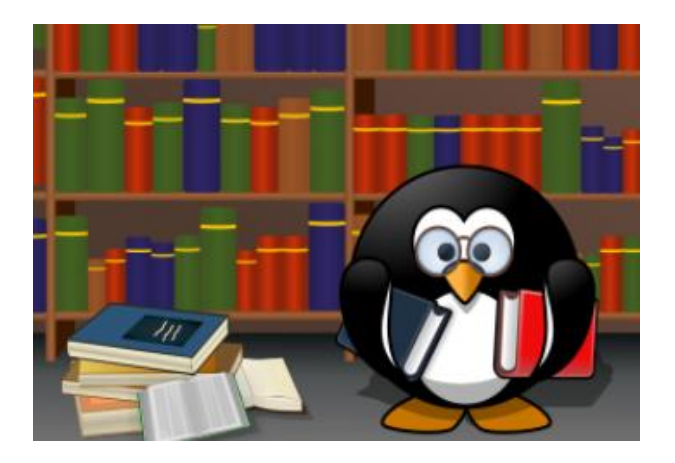

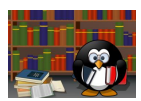

A Close Look at How DOSUBL Handles Macro Variable Scope – Q. McMullen - SAS GLOBAL FORUM 2020 Submitting SAS® Code On The Side – R. Langston; SUGI 2013

# A bit of SAS History SAS 9 is the longest-running SAS Version

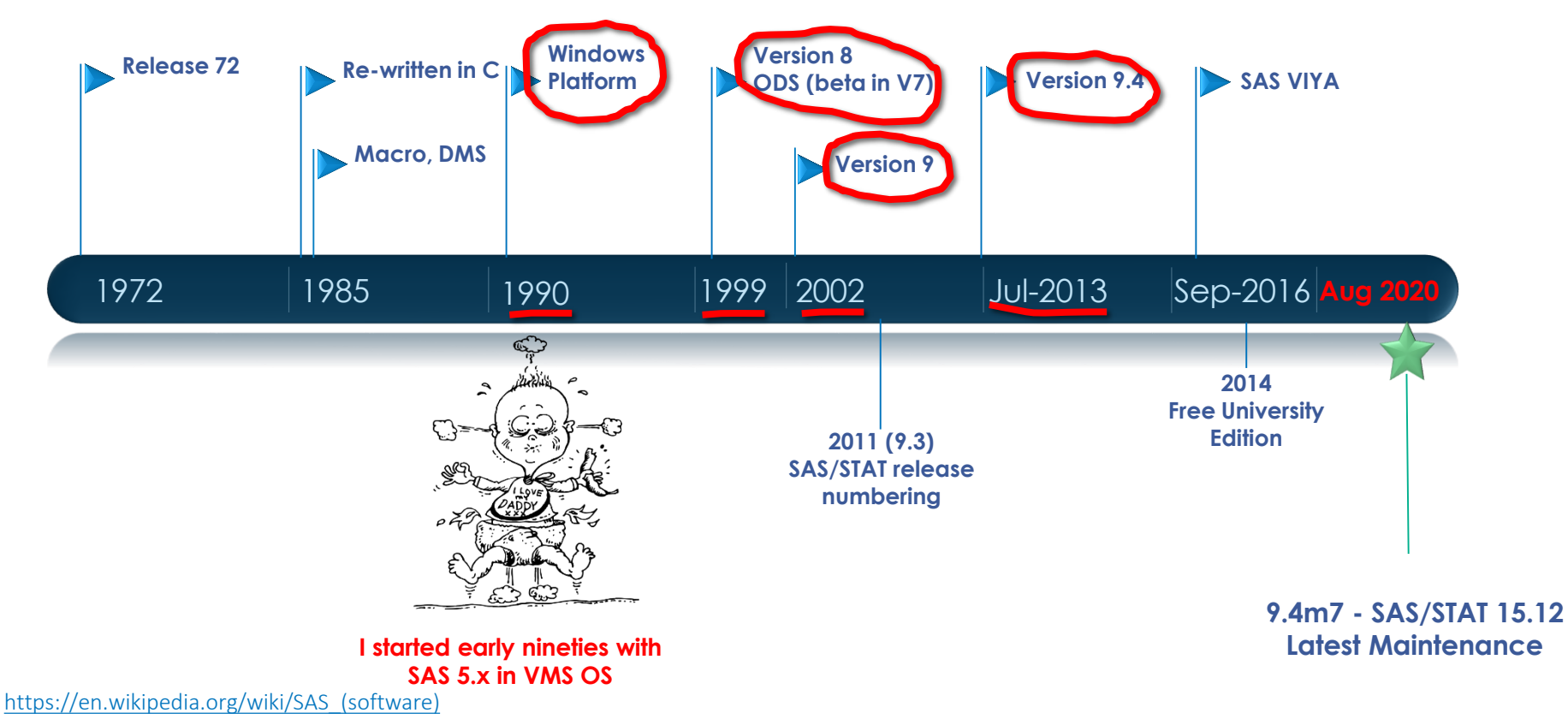

# A bit of SAS History

#### How old is your SAS?

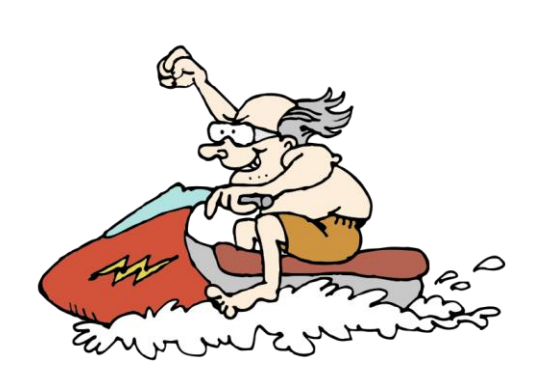

PreHistoric NeoLithic Archaic Vintage Retro Current  $9.4$  $\circ$ <sup>O</sup>  $9.2^\circ$  $\frac{9.0}{0}$ **10000** 6.090 O  $\frac{1}{2}$  $\begin{array}{c|c}\n\hline\n6.01 & 0 \\
\hline\n0 & 0\n\end{array}$  $\Omega$  $72$  $\circ$ 1980 2010 1970 1990 2000 2020

#### **SAS Releases Timeline**

#### <https://blogs.sas.com/content/iml/2013/08/02/how-old-is-your-version-of-sas-release-dates-for-sas-software.html>

# A bit of SAS History How old is your SAS?

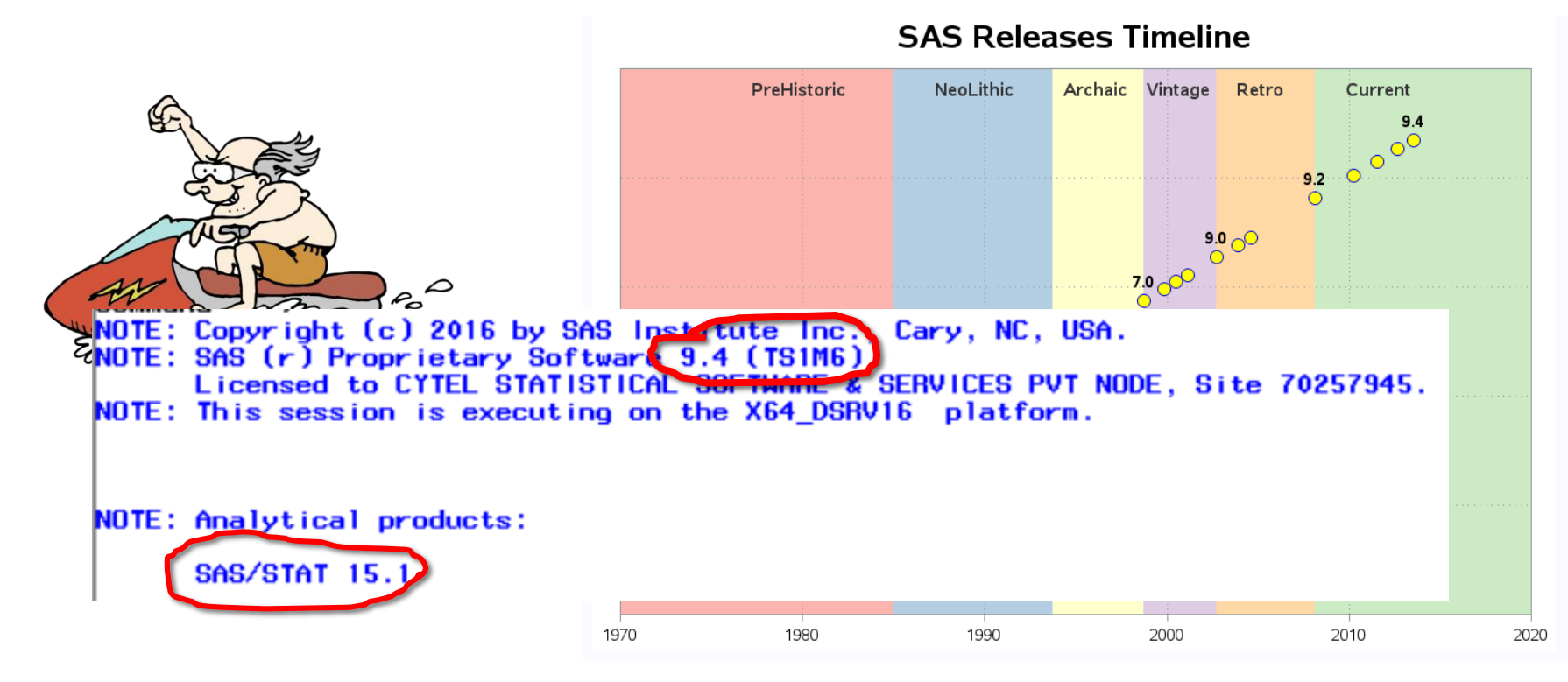

<https://blogs.sas.com/content/iml/2013/08/02/how-old-is-your-version-of-sas-release-dates-for-sas-software.html>

SAS and all other SAS Institute Inc. product or ser

My « Favorites » - New Functions

New numeric / stats functions i.e. GEOMEAN, MEDIAN, LARGEST…

- ANY Functions i.e., ANYDIGIT
- CAT(s) Functions i.e., CATX
- COALESCE and COALESCEC (like in SQL)
- $\mathcal{V}''$  Functions
- $\triangleright$ INDEX vs FIND vs COUNT(W)  $\triangleright$ IFC(N), CHOOSEC(N) and WHICHC(N)

My « Favorites » - New Functions

#### **CAT(s)** Functions i.e. **CATX**

```
Before
old = put(n,1.)||'' "||trim(a)|| " "||trim(b)|| " "||c;
With SAS 9.x
new = CATX(" ", n , a, b, c);
```
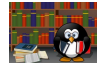

Let the CAT Out of the Bag: String Concatenation in SAS® 9 - J. Horstman - SCSUG 2016

My « Favorites » - New Functions

#### **"V" Functions**

```
'V' for … Variable Information Functions to the Rescue – R. Watson and K. Miller, MWSUG 2015
Create dynamic decode variables
data demo decode;
  set demo;
  array ORIGvar (2) racen sexn;
  array DECODEvar (2) $ race sex; 
  do i=1 to 2;
      DECODEvar(i)=putn(ORIGvar(i), VFORMAT(ORIGvar(i)));
  end;
run;
Before SAS 9.x
Get attributes from dictionary, macros, etc.
```
My « Favorites » - New Functions

#### **"V" Functions**

```
'V' for … Variable Information Functions to the Rescue – R. Watson and K. Miller, MWSUG 2015
Create dynamic decode variables
data demo decode;
  set demo;
  array ORIGvar (2) racen sexn;
  array Shorter Version (get variable value
  do i=1 to 2;
formatted as per assigned format)
      DE<sup>(</sup>DECODEvar(i)=VVALUE(ORIGvar(i));
  end;
run;
Before SAS 9.x
Get attributes from dictionary, macros, etc.
```
My « Favorites » - Functions Modifiers

#### For example COMPRESS function **[SAS 9.1]**

STRING="A comma is removed, a semicolon is also removed;"; STRINGNEW=compress(STRING,,'**p**'); PUT "STRING:" @12 STRING; PUT "STRINGNEW:" @12 STRINGNEW;

**------LOG-----**

**STRING: A comma is removed, a semicolon is also removed**; **STRINGNEW: A comma is removed a semicolon is also removed**

# Significant changes in SAS Language My « Favorites » - Other « cool » improvements and options

- Some "cool" SET statement improvements **[SAS 9.2]**
	- $\triangleright$  set **supp:**  $\rightarrow$  it sets all SDTM supplemental qualifier datasets
	- $\triangleright$  set **lb1-lb50**  $\rightarrow$  it sets all 50 lb datasets datasets
- **IN** Operator Improvement i.e. IN(2 3 **5:10**) true when a value is either 2,3, 5,6,7,8,9,10
- New Formats and Informats [SAS 9.2]

 $\triangleright$  ISO 8601 dates, time, and intervals i.e., **E8601DT.** and **E8601DA.**

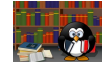

ISO 8601 and SAS®: A Practical Approach – D. Morgan - PharmaSUG 2017

## Significant changes in SAS Language A quick Focus on HASH Objects [SAS 9.1]

Powerful table lookup facility

**CPL** 

- First in-memory data structure accessible from the DATA step
	- Extracting a subset of Larger Dataset i.e. gradable lab tests ~20 Millions Records

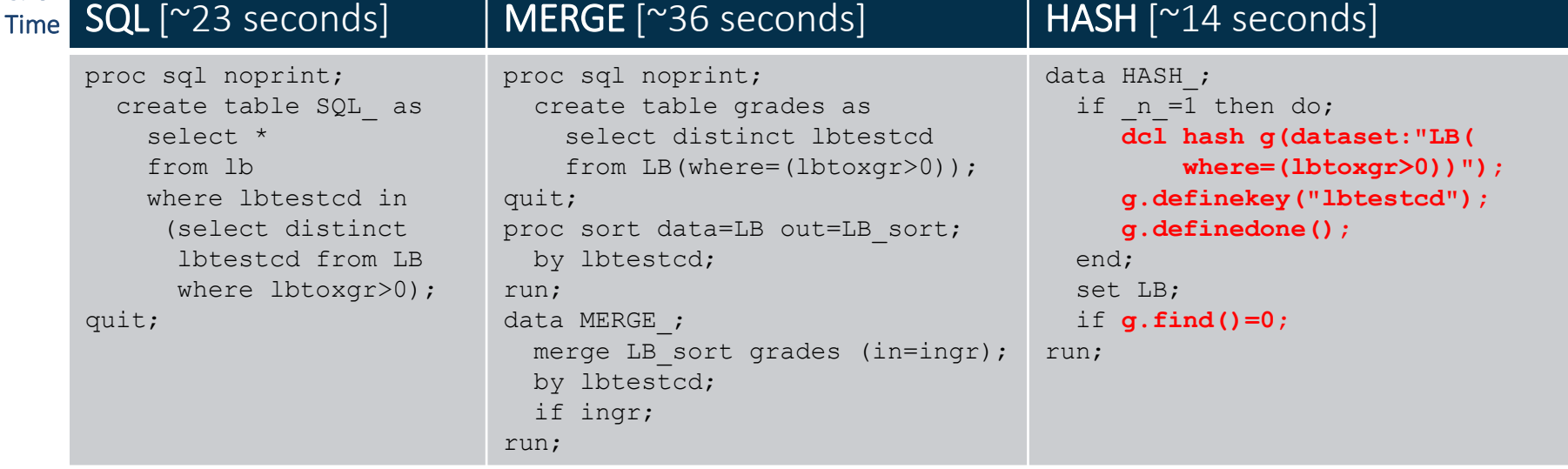

Innovative Clinical Programming Methods- R. Allen; PharmaSUG-China 2019

Data Management Solutions Using SAS HASH Table Operations - P. Dorfman and Don Enderson; 2018 [Book]

## Significant changes in SAS Language A quick Focus on Perl Regular Expressions

- $\triangleright$  Powerful pattern search in text strings
- $\triangleright$  Compact solution
- $\triangleright$  You can get the position pattern, extract a substring, or substitute a string

**Checking for character YYYY-MM-DD ISO format, and no partial date, prior to apply conversion to SAS date**

if **PRXMATCH("/\d{4}-\d{2}-\d{2}/o", aestdtc)**=**1** then asdt = input(substr(aestdtc,**1**,**10**),yymmdd10.);

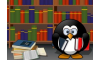

Four steps to get a quick start with Perl Regular Expressions in  $SAS^{\odot} - Q$ . Ni, P. Burmenko – PharmaSUG-China 2019 Unstructured Data Analysis – K. Matthew Windham - 2018

### Significant changes in SAS Macro Language %IF/%THEN in open code [SAS 9.4M5]

```
/* Check if a dataset exist and if so take an action */
%if %sysfunc(exist(work.adlb)) %then %do; 
    proc means data=work.adlb; 
    run; 
%end; 
%else %do; 
    %PUT WARNING: Missing WORK.ADLB – Please check; 
%end;
```
- Your %IF/%THEN **must be followed by a %DO/%END block**
- **No nesting** of multiple %IF/%THEN constructs

### Significant changes in SAS Macro Language New IN Comparison Operator

 $\triangleright$  Problem: I want to check if for a macro parameter &OPTIONS the user selected a valid option i.e. DEBUG, STORE, REPORT are the valid options

```
%macro mymacro(option=);
  %if &option eq DEBUG or &option eq STORE or 
      &option eq REPORT %then ……
 Before SAS 9
```
#### With SAS 9

**%macro mymacro(option=)/ minoperator mindelimiter=","; %if &option IN(DEBUG,STORE,REPORT) %then ……**

### Significant changes in SAS Macro Language DOSUBL Function [SAS 9.3M2]

- $\triangleright$  Allows the execution of data steps and proc steps within another data step
- Enable immediate execution of SAS after a text string is passed
- It is an alternative to CALL EXECUTE
	- $\triangleright$  CALL EXECUTE generated code executes at the end of the datastep
	- $\triangleright$  DOSUBL code executes immediately
- Allows use of DATA and PROC step in **"function-style" macro**

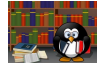

A Close Look at How DOSUBL Handles Macro Variable Scope – Q. McMullen - SAS GLOBAL FORUM 2020 Submitting SAS® Code On The Side – R. Langston; SUGI 2013

#### Significant changes in SAS Macro Language DOSUBL Function [SAS 9.3M2] - Example Extracting Summary Statistics

```
/*Macro to Get Denominator*/
%macro getDen(in=, where=);
  Slocal rc den:
  %let den=0:
  %let rc=%sysfunc(dosubl(%nrstr(
    proc sql noprint;
      select count (*) into : den from & in where & where:
    quit;
  )));
                                             /*Macro to Get Numerator*/
  &den
                                            %macro qetCount(in=, where=);
%mend getden;
                                              Slocal rc count:
                                              %let count=0;
                                              %let rc=%sysfunc(dosubl(%nrstr(
                                                proc sql noprint;
                                                   select count (*) into : count from & in where & where;
                                                quit;
                                              )) ) :&count
                                            &mend qetCount;
```
#### Significant changes in SAS Macro Language DOSUBL Function [SAS 9.3M2] - Example Extracting Summary Statistics

```
/*Calculate % of Events stats by Arm Treatment and Study Population*/
data eventPop:
 length pop $3 arm $10;
 /*Event in ALL Pop, %*/
   pop='ALL';
    arm='Tri':pct=( \sqrt[3]{t} and arm eq 'Trt') ) * 100;
                                                            proc sql noprint;
proc sql noprint;
                                                                                                                    (1) ) * 100;
                                                          1<sup>d</sup>select count(*) into :den 
  select count(*) into :count 
                                                               from adeff
  from adeff
  where all eq 'Y' and arm eq 'Trt' and 
                                                               where all eq 'Y' and arm eq 'Trt';
          event='Dead';
                                                         quit; 
                                                                                                                    .00:quit;
                                                          id event='Dead') / % qetDen(in=adsl, where=saf eq 'Y' and arm eq 'Placebo') ) * 100;
 /*Event in EFF Pop, %*/
   pop='EFF':
    arm='Trt':pct=( \\textCount(in=adeff,where=eff eq 'Y' and arm eq 'Trt' and event='Dead') / \\textDen(in=adsl,where=eff eq 'Y' and arm eq 'Trt') ) * 100;
    output;
    arm='Placebo':
    pct=( %getCount(in=adeff, where=eff eq 'Y' and arm eq 'Placebo' and event='Dead') / %getDen(in=ads1, where=eff eq 'Y' and arm eq 'Placebo')) * 100;output;
  format pct 8.1;
run:
```
### Significant changes in SAS Macro Language DOSUBL Function [SAS 9.3M2] - Example Extracting Summary Statistics

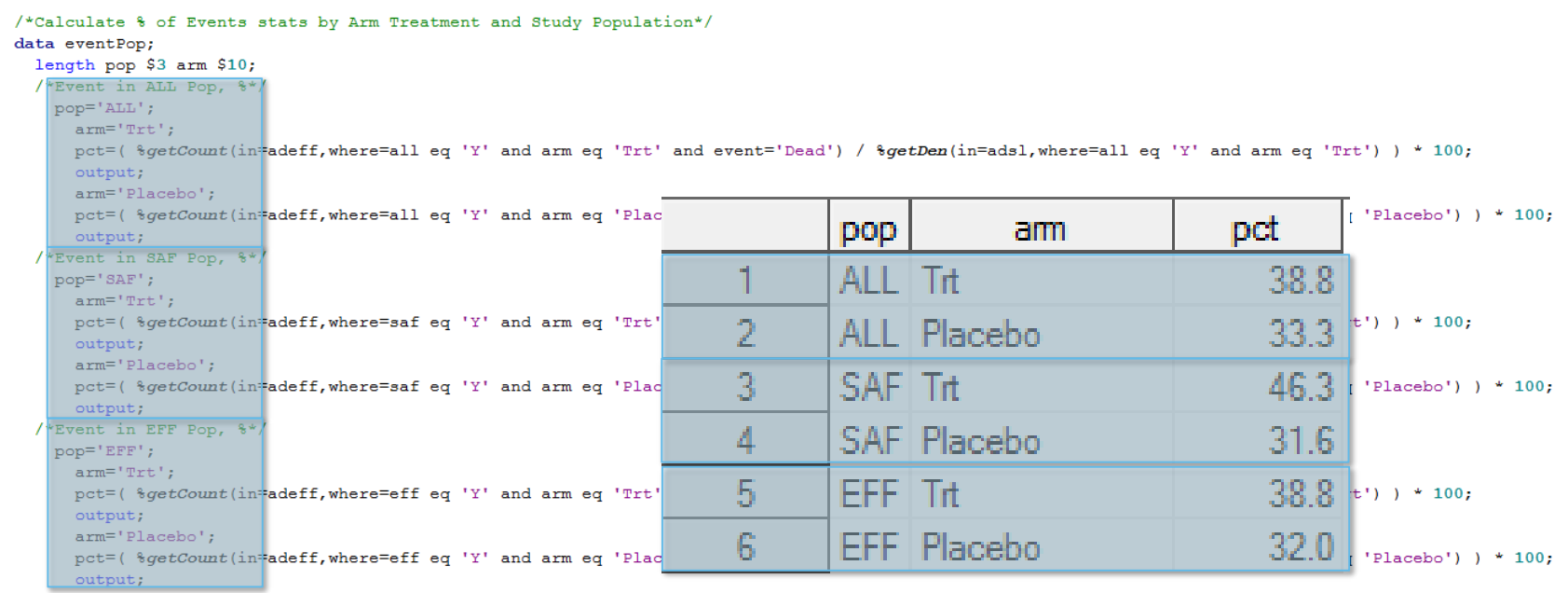

format pct 8.1;

run;

Significant changes in SAS Macro Language New Alternatives to Macro Programming Techniques and Cool Stuff

#### PROC FCMP and PROC PROTO **[SAS 9.2]** To create user functions/call routines

PROC FCMP or Function you Create, Master and Proceed – I. Boyko – PHUSE-EU 2020

PROC GROOVY **[SAS 9.3]** Java syntax compatible object-oriented programming

A GROOVY way to enhance your SAS life – K. Kennedy – PHUSE-EU 2019

#### PROCS DS2 **[SAS 9.4]** SAS proprietary object-oriented programming language

Expansion of Opportunities in Programming: DS2 Features and Examples of Usage Object Oriented Programming in SAS® – S. Voievutkyi – PharmaSUG 2017

PROC LUA **[SAS 9.4]** Lua language

**Driving SAS® with Lua** – P. Tomas – SAS GLOBAL FORUM 2015

# **Conclusions** References

- **'V' for … Variable Information Functions to the Rescue** R. Watson and K. Miller; MWSUG 2015
- **SAS Functions by Examples** R. Cody Second Edition 2010 [Book]
- **ISO 8601 and SAS®: A Practical Approach** D. Morgan; PharmaSUG 2017
- **Let the CAT Out of the Bag: String Concatenation in SAS® 9** J. Horstman; SCSUG 2016
- **Fifteen Functions to Supercharge Your SAS® Code** J. Horstman; WUSS 2017
- **An Introduction to Perl Regular Expressions in SAS 9** R. Cody and R. Wood; SUGI 29
- **Four steps to get a quick start with Perl Regular Expressions in SAS®** Q. Ni, P. Burmenko; PharmaSUG-China 2019
- **Unstructured Data Analysis** K. Matthew Windham 2018
- **Innovative Clinical Programming Methods** R. Allen; PharmaSUG-China 2019
- **Comparing 6 Techniques To Do Data Driven Programming** J. Derks PhUSE 2017
- **Efficient Coding Techniques In SAS** G. Kesireddi; PHUSE 2017
- **Modernizing Legacy SAS® Applications and Program Code** KP. Lafler and C. Roberts; SCSUG 2017
- **Data Management Solutions Using SAS HASH Table Operations** P. Dorfman and Don Enderson; 2018 [Book]
- **Submitting SAS® Code On The Side** R. Langston; SUGI 2013
- **A Close Look at How DOSUBL Handles Macro Variable Scope** Q. McMullen SAS GLOBAL FORUM 2020
- **PROC FCMP or Function you Create, Master and Proceed** I. Boyko PHUSE 2020
- **A GROOVY way to enhance your SAS life** K. Kennedy PHUSE 2019
- **Expansion of Opportunities in Programming: DS2 Features and Examples of Usage Object Oriented Programming in SAS®** S. Voievutkyi PharmaSUG 2017
- **Driving SAS® with Lua** P. Tomas SAS GLOBAL FORUM 2015

# Thank you!

Contact Information angelo.tinazzi@cytel.com